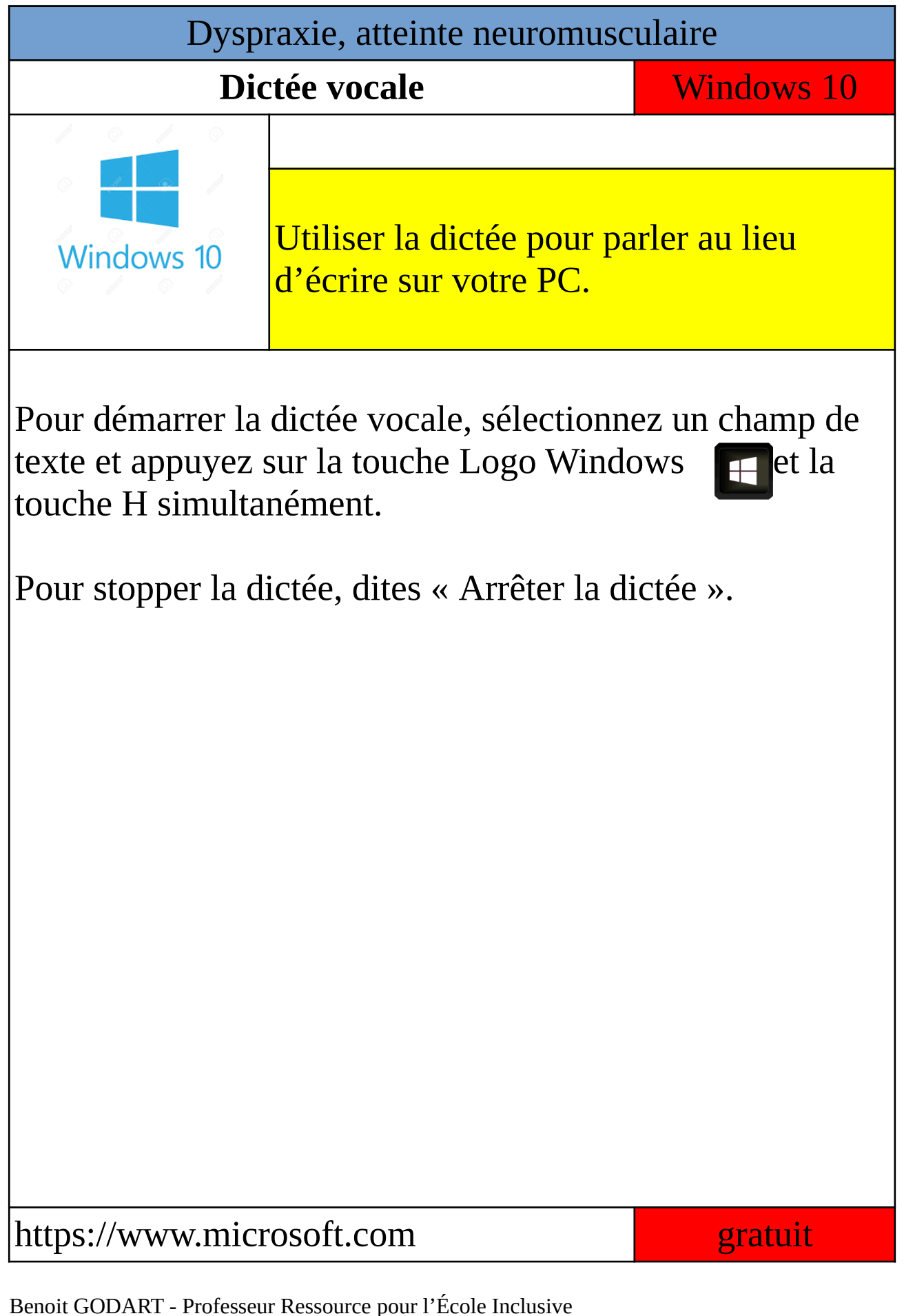

Rectorat de Versailles **octobre 2020**